## Escal > Tests > **Mathjax**

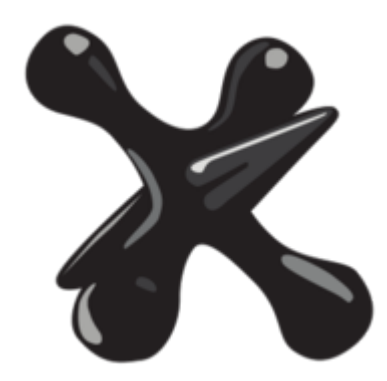

**Mathjax**

mardi 7 avril 2020, par [Jean Christophe Villeneuve](https://escal.edu.ac-lyon.fr/spip/spip.php?auteur1)

Test du plugin [mathjax pour spip](https://contrib.spip.net/MathJax-pour-SPIP)

## **Tests avec le fichier de Michel**

On peut placer  $1,5 \times 10^{17}$  des fractions, telles que :  $\{1\}$ {2}\$ ou  $\{1\}$ {z}\$ ou  $\{\dagger\} \{1 + \dagger\} \{x\} \$  $$1,5 \times 10^{\{17\}}$$ des égalités, centrée :

$$
$\${1} + {2} = {3}$$
$$

ou non :  $\{1\} \times \{2\} = \{3\}\$ 

utiliser des lettres grecques : \$\alpha\$, \$\beta\$, \$\gamma\$, \$\Gamma\$, \$\varphi\$, \$\omega\$, \$\Omega\$

présenter un système d'équations :  $\left\{\begin{array}{c} \frac{2x+3y-24 &= & z \setminus 10x+7y &= & 78 \setminus 10x+5y &= & 70 \end{array} \right\} \right.$ \$

système centré :

\$\$ \left\{ \begin{array}{rcr} (x-1)^2 + (y-1)^2 & = & 1 \\ (y-1)^2 + (z-1)^2 & = & 1 \\ (z-1)^2 + (x-1)^2  $\& = \& 1 \end{array} \right.$  \tight. \$\$

 $\begin{array}{c}\n$  \begin{array}{rcl} X F & = & R F \cos\theta F \\ Y\_F & = & R\_F \sin\theta\_F \end{array} \$

centrer des formules complexes :

 $\scriptstyle\{1\over N\sum_{n=1}^N \gamma(u_n)-{1\over 2\pi}\int_0^2\pi(u_n^2\gamma(u))\tau d}t\right\}$ {\varepsilon\over 3}\$\$

autre exemple, avec des vecteurs :  $\overrightarrow{\AH}^2 - 4\overrightarrow{AH}^2 =$  $(\overrightarrow{AH} - 2\overrightarrow{AO})$  (\overrightarrow{AH} + 2\overrightarrow{AO}) = 0 \$ autres exemples :

 $\frac{\displaystyle \frac{\alpha}{\alpha} + \sin^2(\alpha)} \frac{\alpha}{\sqrt{2}\cos(\alpha) + 1} \overline{\alpha}$ \displaystyle \cos^2(\alpha)} \$

 $r_n = r_0k^n = {\displaystyle \sin(\alpha)} \over \displaystyle \tanh(1 + \sin(\alpha)} k^n$ 

 $\$ r\_n = r\_0k^n = {\displaystyle \sin(\alpha) \over \displaystyle 1 + \sin(\alpha)} k^n \$\$